Apunts Programació 2 Grau en Estadística

> Marta Fairén Edelmira Pasarella

10 d'abril de 2017

# **Índex**

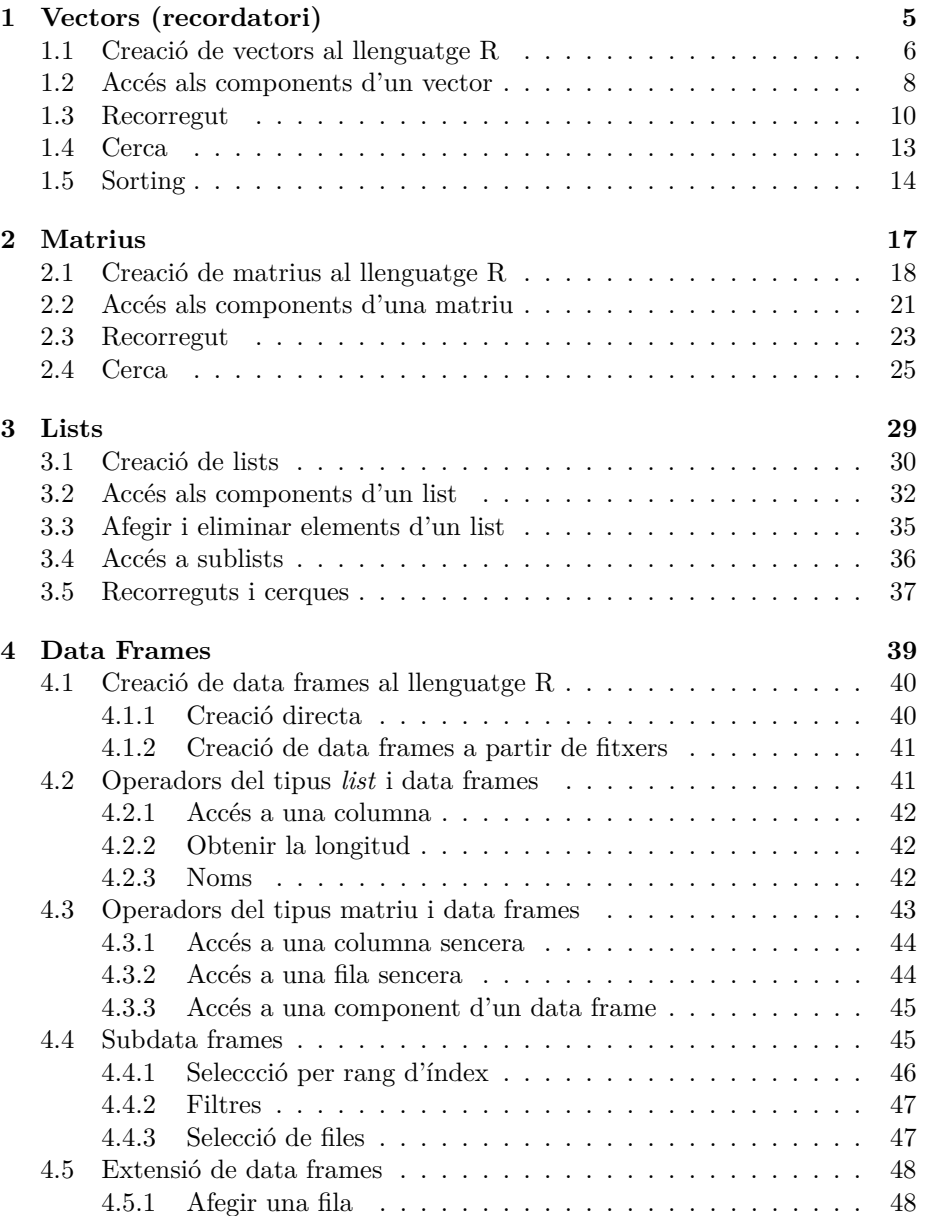

#### 4 ÍNDEX

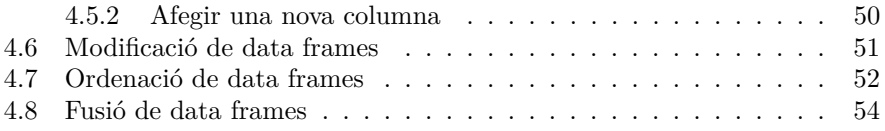

## <span id="page-4-0"></span>**Capítol 1**

## **Vectors (recordatori)**

Comencem per recordar que un **vector** *v* és un objecte **estructurat** composat per un nombre finit d'objetes *N* anomenats components o elements. Tots els components d'un vector són del mateix tipus *T*. El tipus *T* és el **tipus base del vector**. És a dir, els vectors són objectes homogenis. De manera genèrica, el vector *v* del que estem parlant és de la forma:

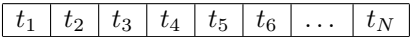

on ∀*i* ∈ {1*, . . . , N*}, *t<sup>i</sup>* ∈ *T*. És a dir, *t<sup>i</sup>* es un valor del tipus base *T*. Un vector d'enters, de dimensió *N* = 8 podria ser aquest de sota:

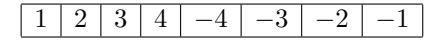

Mentre que un vector de booleans, de dimensió  $N = 4$  pot ser per exemple:

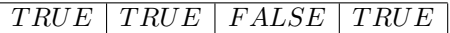

Pel que fa a requeriment de memòria de les variables de tipus vector, els seus components s'emmagatzemen de manera contigua a un bloc de memòria de mida igual a la dimensió del vector. Per a ser precisos hem d'aclarir que, en realitat, per a una variable vector es reserva espai a memòria equivalent a la dimensió del vector multiplicat per l'espai requerit per emmagatzemar un objecte del tipus base. El tipus base no sempre és un dels tipus base del lleguatge. Això vol dir que no sempre tenim vectors d'enters, booleans, reals i caracters. Podem tenim vectors de tipus estructurats també. En particular, els vector amb tipus base vectors (vectors de vectors) són coneguts com matrius i d'això en parlarem al Capítol [2.](#page-16-0)

#### <span id="page-5-0"></span>**1.1 Creació de vectors al llenguatge R**

Al llenguatge R tenim varies funcions que són constructors de vectors.

1. La funció c()

Aquest constructor ens permet crear vectors per enumeració dels seus components. El vector resultant tindrà dimensió igual al nombre d'elements que s'han fet servir a la crida de la funció c().

```
1 > v <- c (0 .4 , 0 .1 ) # N = 2
2 > v
3 [1] 0 .4 0 .1
4 \rightarrow5 > v \leq -c(1, 2, 3, 4, 5, 6, 7) # N = 76 > v
7 [1] 1 2 3 4 5 6 7
8 >
9 > v <- c ( TRUE , FALSE ) # N = 2
10 > v
11 [1] TRUE FALSE
12 \rightarrow13 > v <- c ("a", "b", "c", "d", "e") # N = 514 > v
15 [1] "a" "b" "c" "d" "e"
16 >
```
S'ha de notar que poden crear vectors buits:

 $1 > v \leftarrow c()$  $2 > v$ <sup>3</sup> NULL <sup>4</sup> >

2. La funció vector(Tipus\_Base, Dimensió)

Aquest altre constructor ens permet crear vectors d'un tipus base i d'una dimensió donada. Si el Tipus\_Base no es dona, per defecte, crea un vector de booleans inicialitzat en FALSE.

```
1 > v<- vector ( length =6)
2 > v
3 [1] FALSE FALSE FALSE FALSE FALSE FALSE
4 \rightarrow
```
3. L'operador :

Aquest operador permet crear vectors d'un rang de números.

 $1 > 1:10$ <sup>2</sup> [1] 1 2 3 4 5 6 7 8 9 10  $3 > v \leftarrow 1:10$  $4 > v [2]$ 

```
5 [1] 2
6 > v [2] <- 4
7 > v
8 [1] 1 4 3 4 5 6 7 8 9 10
9 >
10 > v <- 4:9
11 > v
12 [1] 4 5 6 7 8 9
13 \rightarrow14 > v \le -12:715 > v
16 [1] 12 11 10 9 8 7
17 >
```
4. Altres operadors que ens permeten construïr vectors: seq() and rep(),

```
1 > v <- seq ( from =16 , to =24 , by =2)
2 > v
3 [1] 16 18 20 22 24
4 >
5 > v <- seq ( from =16 , to =4 , by= -3 )
6 > v
7 [1] 16 13 10 7 4
8 >
9 > v<- seq (8)
10 > v
11 [1] 1 2 3 4 5 6 7 8
12 >
13 > v <- rep (1 ,5)
14 > v
15 [1] 1 1 1 1 1
16 >
17 > v <- rep (15 ,3)
18 > v
19 [1] 15 15 15
20 >
```
I també podem combinar els operadors:

```
1 > v <- c (10 , rep (2 ,5) ,9)
2 > v
3 [1] 10 2 2 2 2 2 9
4 >
5 > v <- c (seq (5) )
6 > v
7 [1] 1 2 3 4 5
8 > v <- c (13:20)
9 > v10 [1] 13 14 15 16 17 18 19 20
11 >12 > v <- c (seq( from =15 , to =25 , by =3) )
```
 $13$  > v <sup>14</sup> [1] 15 18 21 24  $15$  >

Un cop s'ha creat un vector *v*, no es pot canviar la seva dimensió. Malgrat això, podem "redimensionar" un vector con segueix:

```
1 > v <- 1:4
2 > v
3 [1] 1 2 3 4
4 > v <- c (v ,10)
5 > v
6 [1] 1 2 3 4 10
7 > v <- c (v ,10)
8 > v <- c (10 , v )
9 > v
10 [1] 10 1 2 3 4 10 10
11 > v \leftarrow c (10:20, v)12 > v
13 [1] 10 11 12 13 14 15 16 17 18 19 20 10 1 2 3 4
       10 10
```
Amb les instruccions de dalt sembla que estem redimensionant el vector *v*. En realitat, aquestes instruccions són força costoses perquè cada vegada que s'afegeix un o més components, es crea un nou vector a un altre lloc de memoria i el vector original s'ha de relocalitzar totalment. Llavors, s'ha de fer servir amb molta cura aquest tipus d'instruccions.

#### <span id="page-7-0"></span>**1.2 Accés als components d'un vector**

Mitjaçant un **operador d'accés directe**, que té com a paràmetre un enter que correspon a un índex que indica la posició que es desitja visitar, es pot accedir a qualsevol component del vector de manera directa. Matemàticament l'especificació d'aquesta funció és la següent:

 $\lbrack \quad \rbrack : vector \times enter \rightarrow T$ 

Llavors, donat un vector *v* i una expressió de tipus enter *exp*, fem servir la crida

*v*[*exp*]

amb

$$
1 \le \text{avaluacio}(exp) \le N \qquad (1)
$$

per referir-nos al component del vector que es troba a la posició que resulti d'avaluar *exp*.

Aleshores, no cal visitar els components anteriors a un component donat per arribar-hi.

 $1 > v \leftarrow c(0.4, 0.1)$  $2 > v[1]$ <sup>3</sup> [1] 0 .4

```
4 >
5 > v \leftarrow c(1, 2, 3, 4, 5, 6, 7)6 > v [5]7 [1] 5
8 >
9 > v <- c ( TRUE , FALSE )
10 \rightarrow v [2]11 [1] FALSE
12 > v < -c ("a", "b", "c","d","e")
13 > i <- 2
14 > \texttt{v[i]}15 [1] " b "
16 > v[i+1]17 [1] " c "
18 > v [ i*2]
19 [1] " d "
20 > j <- 3
21 > v[i+j]22 [1] " e "
23 > v [2*i +1]
24 [1] " e "
25 >
```
Si assignem un valor numèric a qualsevol component d'un vector creat amb l'operador vector(), el tipus base canvia.

```
1 > v<- vector ( length =6)
2 > v
3 [1] FALSE FALSE FALSE FALSE FALSE FALSE
4 >
5 > v [4] <- 55
6 > v<br>7 \begin{bmatrix} 1 \end{bmatrix}7 [1] 0 0 0 55 0 0
8 >
```
És molt important vigilar que es satisfaci la restricció (1). En cas que no la respectem tindrem un problema en intentar accedir a una posiciò no definida dins del vector. En aquests casos, l'R ens respon amb NA (Not Available):

```
1 > v <- c ("a", "b", "c", "d", "e")
2 > v [6]3 [1] NA
4 >
```
En particular, quan el vector és buit, tindrem:

```
1 > v <- c ()
2 > v
3 NULL
4 > v[1]5 NULL
6 >
```
S'ha de tenir en compte que, segons la definició de vectors,  $v[exp] = t_{avaluacio(exp)} \in$ *T* i que per tant, aquest component es comporta com una variable del tipus base i podem fer servir qualsevol dels seus operadors.

```
1 > w <- rep (8, 7)2 > w3 [1] 8 8 8 8 8 8 8
4 > v <- 5:10
5 > v6 [1] 5 6 7 8 9 10
7 > cat(v[5]+w[6], "\n")8 17
9 > y <- 5*v [3]
10 > y
11 [1] 35
12 >
```
Ara que hem vist la necessitat que els accessos als components d'un vector siguin posicions permeses, surt la necessitat de conèixer la dimensió d'un vector. Per fer-ho disposem a l'R d'una funció especificada com segueix:

 $length: vector \rightarrow enter$ 

Així doncs, si la dimensió d'un vector *v* és *N*, la crida

*length*(*v*)

ens tornarà *N*.

```
1 > v<-c ()
2 > length ( v )
3 [1] 0
4 \rightarrow5 > v < -c ("a", "b", "c","d","e")
6 > length (v)7 [1] 5
8 >
9 > v <- c ( TRUE , FALSE )
10 > length ( v )
11 [1] 2
12 \quad \Rightarrow
```
#### <span id="page-9-0"></span>**1.3 Recorregut**

Hi ha molts problemes on s'han de processar tots i cadascun dels components d'una seqüència que, aleshores, pot estar representada per un vector. Aquesta classe de problemas se'ls anomena "Recorreguts". Per exemple, per calcular la mitjana d'una seqüència de notes d'estudiants, per avaluar un polinomi donat els seus coeficients, hem de fer un recorregut. Hi ha molts problemes que requereixen que tots els elemnts de l'entrada es processin. Llavors, per fer recorreguts d'un vector, tindrem un esquema genèric com aquest:

1.3. RECORREGUT 11

```
1 A
2 for (i in 1: length(v)){
3 processar (v[i])
4 }
5 B
```
On A correspon a un bloc d'instruccions de preprocessament, per exemple, la inicialització d'algunes variables, i B correspon a un bloc d'instruccions de postprocessament, per exemple, imprimir el resultat.

Un primer exemple molt simple és l'escriptura dels components d'un vector:

```
1 escriure_vector <- function(v){
2 for (i in 1: length(v)){
3 cat (v[i], "n")4 }
5 }
```
I es pot utilitzar d'aquesta forma:

```
1 > v < -2:152 > escriure_vector (v)3 2
4 3
5 4
6 5
7 6
8 7
9 8
10 9
11 10
12 11
13 \quad 1214 13
15 14
16 15
17 >
```
Suposem que necessitem una funció per llegir un vector. Aquesta funció pot ser con segueix

```
1 llegir_vector \leftarrow function (v) {
2 for (i in 1: length (v)) {
\nu[i] <- \texttt{scan}(n=1, quite=TRUE)4 }
5 return (v)6 }
```
I la podem fer servir de la següent manera:

```
1 > v <- vector (length = 8)
2 > v <- llegir_vector ( v )
3 1: 2
4 1: 4
5 1: 6
```

```
6 1: 8
7 1: 10
8 1: 12
9 1: 14
10 1: 16
11 > v
12 [1] 2 4 6 8 10 12 14 16
13 >
```
Amdós exemples previs, no requereixen cap preprocessament o postprocesament. Considerem ara el problema de trobar el valor màxim dins d'un vector no buit (aquesta és la precondició del problema):

```
1 maxim \leftarrow function (v) {
2 max <- v [1]
3 for( i in 2: length ( v ) ) {
4 if ( v [ i ] > max) max <- v [ i ]
5 }
6 return ( max)
7 }
\frac{1}{1} > \frac{1}{\sqrt{2}} \frac{1}{2} (12, 5, 6, 7, 10, 100, 4, 5, 56, 2, 20)
2 > maxim(v)3 [1] 100
4 > v<-c (12 ,5 ,6 ,7 ,10 ,100 ,4 ,5 , 56 ,2 ,200)
5 > maxim(v)6 [1] 200
7 > v<-c (1200 ,5 ,6 ,7 ,10 ,100 ,4 ,5 , 56 ,2 ,20)
8 > maxim(v)9 [1] 1200
10 >
```
Un altre exemple és la funció que calcula el producte escalar de dos vectors de la mateixa dimensió (precondició):

```
1 producte_escalar <- function(v,w){
2 p <- 0
3 for ( i in 1: length ( v ) ) {
4 p <- p + v [ i ]*w [ i ]
5 }
6 return (p)
7 }
1 > v <- rep (2 ,3)
2 > v3 [1] 2 2 2
4 > w <- 1:3
5 > w
6 [1] 1 2 3
7 > producte_escalar (v , w )
8 [1] 12
9 >
```
1.4. CERCA 13

#### <span id="page-12-0"></span>**1.4 Cerca**

Hi ha una classe de problemes on no cal visitar o processar tots els elements, és a dir, fer un recorregut, perquè ens demanen confirmar un predicat, és a dir, una propietat, P(s), sobre la seqüència s representada amb un vector v, com per exemple:

•  $P(s) = "la^{i}$  sequència s té múltiples de 3".

Aquesta propietat vol dir el seguent:  $\exists i : 1 \le i \le n : v[i] \mod 3 = 0$  i això s'ha de comprovar. Anirem processant cadascun dels components del vector i si trobem un que sigui múltiple de 3, hem d'aturar la comprovació i donar una resposta afirmativa. En cas que no hi hagi cap múltiple de 3 al vector, acabarem fent un recorregut i la resposta seria negativa. Un possible script a l'R és el seguent:

```
1 multiploe3 <- function(v){
2 i <- 1
3 trobat <- FALSE
4 while ( i < = length ( v ) & & ! trobat ) {
5 trobat <- v [ i ] %% 3 == 0
6 i <- i + 1
7 }
8 return (trobat)
9 }
```
•  $P(s) = "la seqüència s té un cim".$ 

Per a aquest problema és necesari conèixer la definició de cim. Atès que la seqüència s es representa com un vector s, un cim és un component *v*[*i*], 2 ≤ *i* ≤ *n* − 1, de *v* tal que *v*[*i* − 1] < *v*[*i*] < *v*[*i* + 1]. Si, mentre es fa el processament del vector es troba un component que satisfaci aquesta propietat s'ha d'aturar el recorregut perquè ja podem donar una resposta afirmativa. En cas contrari, si haguéssim de fer el processament de tots els components del vector, és a dir, el recorregut del vector, obtindríem una resposta negativa. Obviament, per comprobar si un vector té un cim, es requereix que tingui com a mínim tres elements. Llavors, aquesta és la precondició del problema: la dimensió de v ha de ser més gran o igual a 3. Un possible script a l'R és el seguent:

```
1 # Precondicio : length ( v ) >= 3
2 cim \leftarrow function (v) {
3 ant <- 1
4 act <- 2
5 suc <- 3
6 trobat <- FALSE
7 while ( suc < = length ( v ) & & ! trobat ) {
8 trobat <- v[ant] < v[act] & & v[act] > v[suc]
9 ant <- act
10 act <- suc
11 suc <- suc + 1
12 \quad \lambda13 return (trobat)
14 }
```
•  $P(s) = "la^{'}%$  sequência s és creixent"

Si analitzem aquesta propietat, ens adonarem que en realitat vol dir el seguent:  $\forall i : 1 \leq i \leq n-1 : v[i] \leq v[i+1]$  i això és el que realment hem de comprovar. En aquest cas, la cerca consisteix en trobar un contraexemple d'aquesta propietat. És a dir, si trobem un parell de components consecutius del vector tal que  $1 \leq i \leq n-1$ :  $v[i] > v[i+1]$  hem d'aturar la comprovació de la propietat i donar una resposta negativa. En aquest cas, si féssim el recorregut, la resposta seria afirmativa. S'ha de notar que, segons la definició, tota seqüència buida o que tingui un sol element és creixent. Un possible script en R és el seguent:

```
1 creixent \leftarrow function (v) {
2 i <- 1
3 continuar <- TRUE
4 while ( i < length ( v ) & & continuar ) {
5 continuar \leftarrow v[i] \leftarrow v[i+1]6 i <- i + 1
7 }
8 return ( continuar )
9 }
```
•  $P(s) = "la$  sequència s no té cap element parell".

Si analitzem aquesta propietat, ens adonarem que en realitat vol dir el seguent:  $\forall i : 1 \leq i \leq n : v[i] \mod 2 \neq 0$  no és parell i això és el que realment hem de comprovar. Un altre cop, el problema consisteix en trobar un contraexemple de la propietat. És a dir, si trobem un component parell del vector que representa la seqüència, hem d'aturar la comprovació i donar una resposta negativa. Si féssim el recorregut, la resposta seria afirmativa. Un possible script a l'R és el seguent:

```
1 noparells \leftarrow function (v) {
2 i <- 1
3 continuar <- TRUE
4 while ( i < = length ( v ) & & continuar ) {
5 continuar <- v [ i ] %% 2 != 0
6 i <- i + 1
7 }
8 return ( continuar )
9 }
```
#### <span id="page-13-0"></span>**1.5 Sorting**

Una família molt important d'algorismes és la família d'algorismes d'ordenament d'un vector. El problema pot ser vist de la següent manera: donat un vector, s'han de reorganitzar els seus components de forma tal que el vector arribi a representar una seqüència creixent (també pot ser decreixent). Això es pot formalitzar com segueix:

 $sort(v, v') = permutation(v, v')$  i  $\forall i : 1 \leq i \leq n - 1 : v'[i] \leq v'[i+1]$ 

#### 1.5. SORTING 15

On el predicat  $permutacio(v, v')$  diu que  $v'$  és una permutació de *v*. Els algorismes bàsics d'ordenament són el SelectSort (ordenament per selecció), l'InsertSort (ordenament per inserció) i el BubbleSort (ordenament per intercanvi o mètode de la bombolla). La dificultat que tenen aquests algorismes és que el vector s'ha d'ordenat sense fer servir cap emmagazatment addicional. És a dir, només s'ha de fer servir l'espai a memòria del vector *v*. Podeu trobar més detalls d'aquests algorismes a [\[1\]](#page-56-0). A sota presentem una implementació a l'R del SelectSort.

```
1 buscarmin \leq - function (v, inicio, final) {
2 pos_min <- inicio
3 i <- inicio +1
4 while (i <= final) {
5 if ( v [ i ] < v [ pos_min ]) pos_min <- i
6 i <- i +1
7 }
8 return ( pos_min )
9 }
10
11 SelectSort \leftarrow function (v) {
12 n <- length ( v )
13 i <- 1
14 # Durant la resta de l ' execucio es mante que
15 # el segment v [1 ..i-1 ] esta ordenat
16 while (i <= n-1) {
17 # Busca el component minim a v [ i..n ]
18 pos_min <- buscarmin (v,i,n)
19 #Intercanvia v[i] amb v[pos_min]
20 aux <- v [ i ]
21 v [ i ] <- v [ pos_min ]
22 v [ pos_min ] <- aux
23 i <- i +1
24 }
25 return ( v )
26 }
```
**La funció sort a l'R.** El llenguatge R disposa d'una funció que ordena un vector de manera creixent (opció per defecte) o decreixent. La discusió en relació a l'algorisme d'ordenament que implementa aquesta funció està fora de l'abast d'aquest document.

```
1 > v <- c (9 ,3 ,5 ,1 ,7 ,9 ,5) sort ( v ) [1] 1 3 5 5 7 9 9
2 > sort (v , decreasing = TRUE ) [1] 9 9 7 5 5 3 1
```
## <span id="page-16-0"></span>**Capítol 2**

## **Matrius**

Una **matriu** *m* és un objecte **estructurat**, bidimensional, que pot ser vist com una taula. Des del punt de vista d'estructures de dades, una matriu és un vector de vectors. És a dir, un vector on cada component és un vector. Aleshores, al igual que els vectors, tots els components d'una matriu són del mateix tipus base *T*. Llavors, una matriu és un objecte homogeni, composat per un nombre finit de files F (entrades horitzontals) i un nombre finit de columnes *C* (entrades verticals) anomenats components o elements. De manera genèrica, la matriu  $m_{F \times C}$  de la que estem parlant és de la forma:

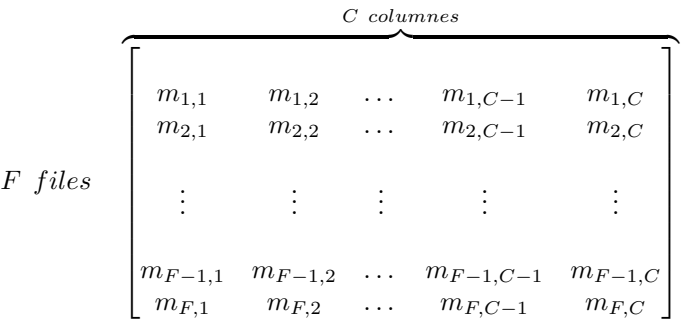

Com podem veure, la matriu  $m$  té dimensió  $F \times C$  i per tant té  $F \times C$ components on  $\forall i \in \{1, \ldots, F\}$   $\forall j \in \{1, \ldots, C\}$ ,  $m_{i,j} \in T$ . És a dir,  $m_{i,j}$  és un valor del tipus base *T*. Una matriu d'enters, de dimensió 4 × 4 podria ser aquesta:

$$
m_{4\times4} = \begin{bmatrix} 1 & 2 & 3 & 7 \\ 4 & 4 & 3 & 2 \\ 2 & 1 & 6 & 1 \\ 3 & 1 & 5 & 1 \end{bmatrix}
$$

Mentre que una matriu de booleans, de dimensió  $3 \times 2$  pot ser per exemple:

$$
m_{3\times2} = \begin{bmatrix} TRUE & TRUE\\ FALSE & TRUE\\ TRUE & FALSE \end{bmatrix}
$$

### <span id="page-17-0"></span>**2.1 Creació de matrius al llenguatge R**

Al llenguatge R tenim la següent funció per construir matrius.

Funció matrix()

Aquest constructor ens permet crear matrius per enumeració dels seus components, i.e. mitjançant un vector.

```
1. El nombre de files, matrix(c(e_1, ..., e_n), nrow = F)
```

```
1 > m <- matrix ( c (1 ,2 ,3 ,4 ,5 ,6 ,7 ,8 ,9 ,10 , 11 ,12) , nrow
      =4)2 > m
3 [ ,1] [ ,2] [ ,3]
4 [1,] 1 5 9
5 [2,] 2 6 106 [3 ,] 3 7 11
7 [4 ,] 4 8 12
8 >
2. El nombre de columnas, matrix(c(e_1, ..., e_n), ncol = C)1 > m <- matrix ( c (1 ,2 ,3 ,4 ,5 ,6 ,7 ,8 ,9 ,10 , 11 ,12) , ncol
      =4)
2 > m
3 [,1] [,2] [,3] [,4]
\begin{array}{ccccccccc}\n4 & [1,] & 1 & 4 & 7 & 10 \\
5 & [2,] & 2 & 5 & 8 & 11\n\end{array}5 [2,] 2 5 8 11<br>6 [3,] 3 6 9 126 [3 ,] 3 6 9 12
7 >
3. Ambdos, matrix(c(e_1, ..., e_n), nrow = F, ncol = C)1 > m <- matrix ( c (1 ,2 ,3 ,4 ,5 ,6 ,7 ,8 ,9 ,10 , 11 ,12) , nrow
      =4, ncol = 3)
2 > m
3 [ ,1] [ ,2] [ ,3]
4 [1,] 1 5 9
5 [2,] 2 6 106 [3 ,] 3 7 11
7 [4 ,] 4 8 12
8 >
```
4. Cap modalitat  $matrix(c(e_1, ..., e_n))$ . En aquest cas els elements es coluloquen en una matriu d'una única columna.

```
1 > m \leftarrow matrix(c(1, 2, 3, 4, 5, 6, 7, 8, 9, 10, 11, 12))2 > m
3 [ ,1]
4 [1 ,] 1
5 [2,] 26 [3 ,] 3
7 [4,] 48 [5 ,] 5
9 \t{6.1} \t{6}10 [7 ,] 7
11 [8,] 8
12 [9 ,] 9
13 [10 ,] 10
14 [11 ,] 11
15 [12 ,] 12
16 >
```
**IMPORTANT** Els components d'una matriu creada amb la funció matrix() són emmagatzemats per columnes.

La matriu resultant tindrà dimensió igual al nombre d'elements que s'han fet servir a la crida de la funció matrix(), és a dir *n*. Aleshores, *n* ha de ser múltiple de les files i de les columnes.

```
1 > m <- matrix ( c (1 ,2 ,3 ,4 ,5 ,6 ,7 ,8 ,9 ,10 ,11 ,12) , nrow =5)
  Mensajes de aviso perdidos
  In matrix(c(1, 2, 3, 4, 5, 6, 7, 8, 9, 10, 11, 12), nrow = 5) :
  la longitud de los datos [12] no es un submúltiplo o múltiplo del número
  de filas [5] en la matriz
1 > m <- matrix ( c (1 ,2 ,3 ,4 ,5 ,6 ,7 ,8 ,9 ,10 , 11 ,12) , ncol =7)
  Mensajes de aviso perdidos
  In matrix(c(1, 2, 3, 4, 5, 6, 7, 8, 9, 10, 11, 12), ncol = 7) :
  la longitud de los datos [12] no es un submúltiplo o múltiplo del número
  de columnas [7] en la matriz
1 > m <- matrix ( c (1 ,2 ,3 ,4 ,5 ,6 ,7 ,8 ,9 ,10 , 11 ,12) , nrow =2)
2 > m
3 [,1] [,2] [,3] [,4] [,5] [,6]
4 [1,] 1 3 5 7 9 11<br>5 [2,] 2 4 6 8 10 12
5 \t 2 \t 2 \t 4 \t 6 \t 8 \t 10 \t 126 \rightarrow
```
De tota manera, si volem emmagatzemar els components per files podem fer servir la modalitat matrix(c(...),nrow=F, byrow=TRUE)

Com al cas dels vectors, es poden crear matrius "buides". En realitat són matrius on els seus components tenen el valor NA.

```
1 > m <- matrix ( nrow =4 , ncol =3)
2 > m3 [ ,1] [ ,2] [ ,3]
4 [1 ,] NA NA NA
```

```
5 [2 ,] NA NA NA
6 [3 ,] NA NA NA
7 [4 ,] NA NA NA
8 > m <- matrix ( nrow =4)
9 > m
10 [ , 1]11 [1,] NA
12 [2 ,] NA
13 [3 ,] NA
14 [4 ,] NA
15 > m <- matrix ( ncol =3)
16 > m
17 [,1] [,2] [,3]
18 [1 ,] NA NA NA
19 >
20 > m <- matrix ()
21 > m
22 [, 1]
23 [1 ,] NA
24 >
```
A diferència dels vectors, després d'assignar un valor d'un tipus *T* a algún dels components de la matriu, la resta dels component mantenen el valor NA.

```
1 > m <- matrix ( nrow =4 , ncol =3)
2 > m
3 [ ,1] [ ,2] [ ,3]
4 [1 ,] NA NA NA
5 [2 ,] NA NA NA
6 [3 ,] NA NA NA
7 [4 ,] NA NA NA
8 > m [3 ,2] <- 100
9 > m
10 [,1] [,2] [,3]
11 [1,] NA NA NA
12 [2 ,] NA NA NA
13 [3 ,] NA 100 NA
14 [4 ,] NA NA NA
15 > m <- matrix ( nrow =4 , ncol =3)
16 > m [3 ,2] <- TRUE
17 > m
18 [,1] [,2] [,3]
19 [1 ,] NA NA NA
20 [2 ,] NA NA NA
21 [3 ,] NA TRUE NA
22 [4 ,] NA NA NA
23 >
```
#### <span id="page-20-0"></span>**2.2 Accés als components d'una matriu**

S'accedeix als components d'una matriu mitjaçant un **operador d'accés directe**, que té com a paràmetres dos enters que corresponen a un índex per a la fila i un índex per a la columna que es desitja accedir, respectivament. És a dir, indicant la posició que es desitja visitar es pot accedir a qualsevol component del vector de manera directa. Matemàticament l'especificació d'aquesta funció és la següent:

 $\lceil \quad \rceil$  : *matriu* × *enter* × *enter* → *T* 

Llavors, donada una matriu *m* i un parell d'expressions de tipus enter, *exp<sup>f</sup>* i *expc*, fem servir la crida

 $m[exp_f, exp_c]$ 

amb

 $1 \leq \text{avaluacio}(\exp_f) \leq F$  (2)  $1 \leq \text{avaluacio}(\exp_c) \leq C$  (3)

per referir-nos al component de la matriu que es troba a la posició  $\langle exp_f, exp_c \rangle$ .

Aleshores, com al cas dels vectors, tenim accés directe per visitar els components d'una matriu.

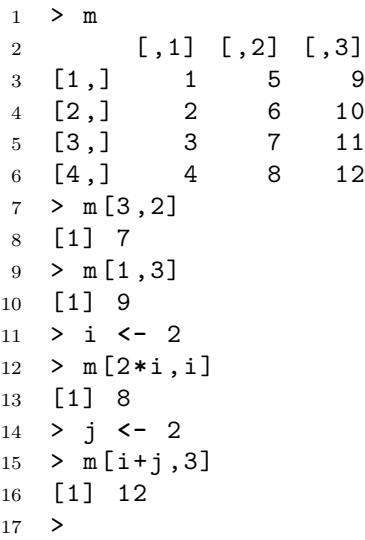

Una de les facilitas per manipular matrius que ens ofereix l'R és que podem accedir no només als components de les matrius si no també a submatrius. En particular, podem agafar una fila o una columna sencera.

```
1 > m
2 [ ,1] [ ,2]
3 \quad [1,] \quad 1 \quad 44 [2 ,] 2 5
5 [3 ,] 3 6
6 > m [ ,2] # accedeix a la columna 2
7 [1] 4 5 6
8 > m [2 ,] # accedeix a la fila 2
9 [1] 2 5
```
 $10$  > m [1:2,] 11 [,1] [,2]  $12 \quad [1,] 1 \quad 4$ 13 [2,] 2 5 <sup>14</sup> >

> És molt important vigilar que es satisfacin les restriccions (2) i (3). En cas que no es respectin aquestes restriccions, rebrem un missatge d'error en intentar accedir a una posició ilůlegal dins de la matriu considerada.

```
1 > m
2 [ ,1] [ ,2] [ ,3] [ ,4]
3 [1 ,] 1 4 7 10
\begin{array}{ccccccccc}\n4 & [2,] & 2 & 5 & 8 & 11 \\
5 & [3,] & 3 & 6 & 9 & 12\n\end{array}5 [3 ,] 3 6 9 12
6 > m [3, 7]
```
Error en m[3, 7] : subíndice fuera de los límites

Semblant als vectors, els components d'una matriu pertanyen al tipus base *T*, llavors  $m[exp_f, exp_c] \in T$  i que per tant, aquest component es comporta com una variable del tipus *T* i podem fer servir qualsevol dels seus operadors.

```
1 > b2 [ ,1] [ ,2]
3 [1 ,] TRUE TRUE
4 [2 ,] FALSE TRUE
5 [3 ,] FALSE FALSE
6 [4 ,] TRUE FALSE
7 > b [1 ,2] & & b [3 ,1]
8 [1] FALSE
9 > b [1 ,2] & & b [4 ,1]
10 [1] TRUE
11 > m
12 [,1] [,2]
13 [1,] 1 4
14 [2,] 2 515 [3 ,] 3 6
16 > \text{cat}(\text{m}[2,2]+\text{m}[3,1], \text{``}\text{/}n\text{''})17 8
18 >
```
A més dels operadors mencionats a dalt, podem conèixer la dimensió d'una matriu i el número de components que té mitjançant els següents operadors:

> *dim* : *matriu* → *enter* × *enter*  $length: matrix \rightarrow enter$  $nrow: matrix \times enter \rightarrow enter$ *ncol* : *matriu* × *enter* → *enter*

```
1 > m <- matrix ( c (1 ,2 ,3 ,4 ,5 ,6) ,ncol =2)
2 > m
3 [,1] [,2]
4 [1,] 1 4
5 [2,] 2 56 [3 ,] 3 6
7 > dim( m )
8 [1] 3 2
9 > c < - \dim(m)10 > c
11 [1] 3 2
12 > length (m)
13 [1] 6
14 > nrow (m)
15 [1] 3
16 > ncol(m)17 [1] 2
18 >
```
#### <span id="page-22-0"></span>**2.3 Recorregut**

Hi ha molts problemes on s'han de processar tots i cadascun dels components d'una matriu. Com ja hem dit al capítol [1,](#page-4-0) aquesta classe de problemas se'ls anomena "Recorreguts". Per recórrer tots els elements d'una matriu hem d'accedir a tots ells. Això ho podem fer per files o per columnes. El següent esquema és un recorregut per files d'una matriu:

```
1 A
2 for (i in 1:nrow(m)){
3 for ( j in 1: ncol ( m ) ) {
4 processar (m[i,j])
5 }
6 }
7 B
```
On A correspon a un bloc d'instruccions de preprocessament, per exemple, la inicialització d'algunes variables, i B correspon a un bloc d'instruccions de postprocessament, per exemple, imprimir el resultat.

També es pot fer el recorregut d'una matriu per columnes amb l'esquema de sota:

```
1 A
2 for (j in 1:ncol(m)){
3 for (i in 1:nrow(m)){
4 processar (m[i, j])
5 }
6 }
7 B
```
Com a exemple podem veure l'escriptura dels components d'una matriu *m*:

```
1 escriure_matriu <- function(m){
2 for (i in 1:nrow(m)){
3 for ( j in 1: ncol ( m ) ) {
4 cat(m[i, j], "\n")
5 }
6 }
7 }
     I aquesta funció es pot utilitzar d'aquesta forma:
1 > m2 [ ,1] [ ,2]
3 \quad [1,] \quad 1 \quad 24 [2 ,] 3 4
5 [3 ,] 5 6
6 > escriure_matriu (m)
7 1
8 2
9 3
10 4
11 5
12 6
13 >
     També podem donar format de matriu a aquesta sortida fent la funció com
  segueix:
```

```
1 escriure_matriu <- function(m){
2 for (i in 1:nrow(m)){
3 for ( j in 1: ncol ( m ) ) {
4 cat(\text{m} [i, j], \text{''}'')5 }
6 cat (\text{m} [i, j], \text{``}\n)7 }
8 }
     I això donarà la sortida següent:
1 > m
2 [ ,1] [ ,2]
3 \quad [1,] \quad 1 \quad 24 [2 ,] 3 4
5 [3 ,] 5 6
6 > escriure_matriu (m)
7 1 2
8 3 4
9 5 6
10 >
```
Suposem que necessitem una funció per llegir (per files) una matriu. Aquesta funció pot ser con segueix

```
1 llegir_matriu <- function (F ,C) {
2 m <- matrix ( nrow =F , ncol =C)
```
2.4. CERCA 25

```
3 for (i in 1:F) {
4 for ( j in 1:C) {
5 m [i, j] \le scan (n=1, quiet=TRUE)
6 }
7 }
8 return (m)
9 }
```
I la podem fer servir de la següent manera:

```
1 > m <- llegir_matriu (3 ,2)
2 1: 1
3 1: 2
4 1: 3
5 1: 4
6 1: 5
7 1: 6
8 > m
9 [,1] [,2]
10 [1,] 1 2
11 [2 ,] 3 4
12 [3 ,] 5 6
13 >
```
#### <span id="page-24-0"></span>**2.4 Cerca**

Com al cas dels vectors, tenim una classe de problemes on no cal visitar o processar tots els elements, és a dir, fer un recorregut, perquè ens demanen confirmar un predicat, és a dir, una propietat, P(m), sobre la matriu m . Per resoldre els problemes de cerca, s'han de fer servir les mateixes tècniques que hem explicat en la Secció [1.4.](#page-12-0) Per exemple:

 $P(s)$  = "els components de la matriu  $m_{F \times C}$  formen una sequencia estrictament creixent quan es recorren per fila".

Si analitzem aquesta propietat, ens adonarem que en realitat vol dir el següent: ∀*i*∀*j* : 1 ≤ *i* ≤ *F* : 1 *< j* ≤ *C* : *m*[*i,*(*j* − 1)] ≤ *m*[*i, j*] i ∀*i* : 1 *< i* ≤ *F* :  $m[(i-1), C] ≤ m[i, 1]$ . Llavors, això és el que realment hem de comprovar. En aquest cas, la cerca consisteix en trobar un contraexemple d'aquesta propietat. És a dir, si trobem un parell de components consecutius del recorregut per files de la matriu tal que el primer sigui més gran que el segon hem d'aturar la comprovació de la propietat i donar una resposta negativa. S'ha de notar que, segons la definició, tota seqüència buida o que tingui un sol element és creixent. Un possible script en R és el seguent:

```
1 creixent \leftarrow function (m) {
2 ant <- m [1 ,1]
3 for (i in 2:nrow(m)){
4 for ( j in 1: ncol ( m ) ) {
5 if (m[i, j] \leq amt) return (FALSE)
6 else ant <- m [i , j ]
```

```
26 CAPÍTOL 2. MATRIUS
7 }
8 }
9 return (TRUE)
10 }
11
12 > m <- matrix ( c (1 ,2 ,3 ,4 ,5 ,6 ,7 ,8 ,9) ,nrow =3 , byrow = TRUE )
13 > m
14 [,1] [,2] [,3]
\begin{bmatrix} 1 & 1 & 1 & 2 & 3 \\ 16 & 2 & 1 & 4 & 5 & 6 \end{bmatrix}16 [2,] 4 5 6<br>17 [3,] 7 8 9
17 [3 ,] 7 8 9
18 >
19 > creixent (m)
20 [1] TRUE
21 > m <- matrix ( c (1 ,2 ,3 ,3 ,4 ,5 ,5 ,5 ,6) ,nrow =3 , byrow = TRUE )
22 > m
23 [ ,1] [ ,2] [ ,3]
24 [1,] 1 2 3
25 [2 ,] 3 4 5
26 [3 ,] 5 5 6
27 > creixent (m)
28 [1] FALSE
29 >
30 > m <- matrix ( c (1 ,2 ,3 ,3 ,4 ,5 ,5 ,5 ,6) ,nrow =3)
31 > m
\begin{bmatrix} 32 & 52 \\ 33 & 51 \end{bmatrix}, \begin{bmatrix} 1, 1 \end{bmatrix} \begin{bmatrix} 1, 2 \end{bmatrix} \begin{bmatrix} 1, 3 \end{bmatrix}1 3 5
34 \quad [2,] 2 \quad 4 \quad 5<br>35 \quad [3,] 3 \quad 5 \quad 635 [3,]36 > creixent (m)37 [1] FALSE
38 >
39 > m <- matrix ( c (3 ,5 ,6 ,7 ,9 ,11) ,nrow =3 , byrow = TRUE )
40 > m
41 [ ,1] [ ,2] [ ,3]
42 [1 ,] 9 2 3
43 [2 ,] 3 4 5
44 [3 ,] 5 5 6
45 > creixent (m)46 [1] TRUE
47 >48 > m <- matrix ( c (1 ,2 ,3 ,3 ,4 ,5 ,5 ,5 , -1 ) ,nrow =3 , byrow = TRUE )
49 > m
50 [ ,1] [ ,2] [ ,3]
51 [1 ,] 1 2 3
52 [2,] 3 4 553 [3,] 5 5 -154 > creixent (m)55 [1] FALSE
56 >
```
#### 2.4. CERCA 27

Deixem com a exercici al lector fer la implementació corresponent a verificar si una matriu *m* és estrictament creixent quan es recorre (a) per columnes, (b) en ziga-zaga horitzontal (començant des de la posició *m*[1*,* 1] d'esquerra a dreta) i (c) en ziga-zaga vertical (començant des de la posició *m*[1*,* 1] d'adalt a baix).

## <span id="page-28-0"></span>**Capítol 3**

## **Lists**

Un **list** *l* és un objecte **estructurat** composat per objetes anomenats components o elements. A diferència d'un vector, els components d'un list poden ser de tipus diferents. Aleshores, els lists són objectes heterogenis. De manera genèrica, un list *l* és de la forma:

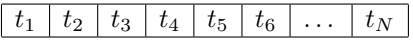

on  $\forall i \in \{1, \ldots, N\}, t_i \in T_i$ . És a dir,  $t_i$  és un valor del tipus  $T_i$  i  $\forall i \neq j$ ,  $i, j \in \{1, \ldots, N\}$  no necessàriament  $T_i = T_j$ .

Per exemple, considerem el següent list:

```
Enric | Canals | 21 | H | 1.77 | FALSE | 66543211 | 93 − 4444446
```
En aquest exemple el list té components de diferents tipus: cadena de caracteres, enter, real i booleà.

Els components poden rebre un nom que facilita l'accés als components i permet un nivell d'abstracció més alt.

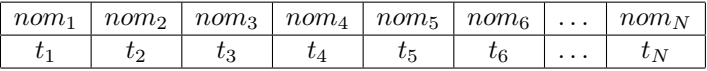

En aquest list, ∀*i* ∈ {1*, . . . , N*}, *t<sup>i</sup>* ∈ *T<sup>i</sup>* i *nom<sup>i</sup>* és l'identificador del *i*éssim component. Com veurem a l'apartat [3.1,](#page-29-0) els noms d'un list poden ser dinàmicament assignats. A sota podem veure el list de l'exemple anterior amb noms per als components:

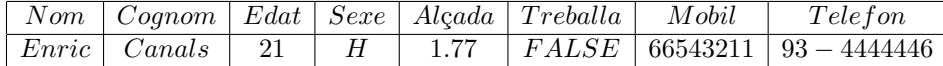

En aquest exemple el list té components anomenats "Nom" i "Cognom" de tipus cadena de caràcters, "Edat" de tipus enter, "Sexe" de tipus caràcter ('H'/'D'), "Alçada" de tipus real, "Treballa" de tipus booleà (TRUE/FALSE) i, "Mobil" i "Telefon" que podrien ser de tipus cadena de caràcters també.

#### <span id="page-29-0"></span>**3.1 Creació de lists**

Per a construir un list tenim la següent funció constructora: list()

Aquest constructor ens permet crear lists buits, lists per enumeració dels seus components i lists amb *tags* o noms per als seus components, com segueix:

1. list buit

```
1 > l <- list ()
2 > l
3 list ()
4 \rightarrow2. list per enumeració
1 > 1 <- list ("Enric", "Canals", 21, "H", 1.77, FALSE
       ,66543211 , " 93 - 4444446 " )
2 > l
3 [[1]]
4 [1] " Enric "
5
6 [[2]]
7 [1] " Canals "
8
9 [[3]]
10 [1] 21
11
12 [[4]]
13 [1] " H "
14
15 [[5]]
16 [1] 1 .77
17
18 [[6]]
19 [1] FALSE
20
21 [[7]]
22 [1] 66543211
23
24 [[8]]
25 [1] "93 - 4444446"
26 >
```
3. list amb noms per als components

```
1 > l <- list ( Nom = " Enric " , Cognom = " Canals " , Edat =21 ,
       Sexe = "H", Alcada = 1.77, Treballa = FALSE, Mobil
       =66543211, Telefon = "93 - 4444446")
2 > l
3 $ Nom
4 [1] " Enric "
5
6 $ Cognom
7 [1] " Canals "
8
9 $ Edat
10 [1] 21
11
12 $ Sexe
13 [1] "H"
14
15 $ Alcada
16 [1] 1 .77
17
18 $ Treballa
19 [1] FALSE
20
21 $ Mobil
22 [1] 66543211
23
24 $ Telefon
25 [1] " 93 - 4444446 "
```
Addicionalment, podem consultar els noms dels components d'un list mitjançant la funció names(l) que donat un list l ens retorna un vector amb els noms dels seus components:

```
1 > names (1)
2 [1] "Nom" "Cognom" "Edat" "Sexe"
3 " Alcada " " Treballa " " Mobil " " Telefon "
```
De vegades és necessari donar-li noms als components d'un list creat prèviament per enumeració. Això es pot fer assignant a names(l) el vector amb els noms que es vol:

```
1 > l<- list ( " Maria Perez " ," FIB " ,2011)
2 > l
3 [[1]]
4 [1] " Maria Perez "
5
6 [[2]]
7 [1] " FIB "
8
9 [[3]]
10 [1] 2011
```

```
11
12 # Fins aqui els components del list l no tenen
       noms. Ara li afegim els noms :
13
14 > names (1) <- c ("Nom", "Centre", "Ingres")
15 > 116 $ Nom
17 [1] " Maria Perez "
18
19 $ Centre
20 [1] " FIB "
21
22 $ Ingres
23 [1] 2011
```
#### <span id="page-31-0"></span>**3.2 Accés als components d'un list**

Existeixen diferents maneres d'accedir directament a cada component d'un list. En efecte, mitjaçant **operadors d'accés directe**, que tenen com a paràmetre o bé el nom d'un component o bé un índex que indica la posició del component que es desitja visitar, es pot accedir a qualsevol component del list de manera directa. Les especificacions d'aquests operadors són les següents:

1.  $\text{\$ : } list \times id \rightarrow T_{id}$ 

Essent *l* un list, *id* el nom d'un component de *l* i *Tid* el tipus del component amb nom *id*. La crida a aquest operador té la següent sintaxi

l\$id

```
1 > 1<-list (Nom="Maria Perez", Centre="FIB", Ingres
      =2011)2 > l$ Nom
3 [1] " Maria Perez "
4 > l$ Centre
5 [1] " FIB "
6 > l$ Ingres
7 [1] 2011
8 >
```
2.  $\llbracket \quad \rbrack$  : *list*  $\times$  *enter*  $\rightarrow$   $T$ 

En aquest operador d'accés, els lists són tractats de manera semblant als vectors i fem servir la crida

#### l[[exp]]

per referir-nos al component del list *l* que es troba a la posició que resulti d'avaluar l'expressió entera *exp*. Cal notar, però, una diferència important amb els vectors, i és que amb el list, l'operador és un doble gafet ([[ ]]) i cal parar atenció a aquesta diferència.

De la mateixa manera que passava amb els vectors, els accessos als components d'un list han de ser necessàriament posicions permeses en el list, i per tant, cal tenir la possibilitat de conèixer la dimensió d'un list. Per fer-ho disposem d'una funció especificada com segueix:

 $length: list \rightarrow enter$ 

Així doncs, si un list *l* té *N* components, la crida

*length*(*l*)

ens tornarà *N*.

```
1 > l<- list ( Nom = " Maria Perez " , Centre = " FIB " , Ingres
       =2011)2 > l
3 $ Nom
4 [1] " Maria Perez "
5
6 $ Centre
7 [1] " FIB "
8
9 $ Ingres
10 [1] 2011
11
12 > length ( l )
13 [1] 3
14 >15 > l1 <- list ()
16 > length ( l1 )
17 [1] 0
```
Ara podem demanar que

 $1 \leq \text{avaluacio}(\exp) \leq \text{length}(l)$  (2)

```
1 > 1<-list (Nom="Maria Perez", Centre="FIB", Ingres
      =2011)2 > 1 [[1]]
3 [1] " Maria Perez "
4 > 1 [[2]]
5 [1] " FIB "
6 > 1 [[3]]
7 [1] 2011
8 > 1 [[1+1]]
9 [1] " FIB "
10 > l [[2 * 1]]
11 [1] "FIB"
```
Com en el cas dels vectors, és molt important vigilar que es satisfaci la restricció (2). En cas que no la respectem tindrem un problema en intentar accedir a una posiciò il·legal dins del list. En aquests casos, l'R ens respòn con segueix

```
1 > l<- list ( Nom = " Maria Perez " , Centre = " FIB " , Ingres
      =2011)2 > 1 [[4]]
3 Error en l [[4]] : subindice fuera de los limites
4 >
```
S'ha de tenir en compte que existeix una bijecció del conjunt de noms d'un list *l* i la posició en que aquest nom apareix al list. Per exemple, al list *l* obtingut fent la instrucció

```
1 l<- list ( Nom = " Maria Perez " , Centre = " FIB " , Ingres
       =2011) :
```
tindríem la bijecció següent:

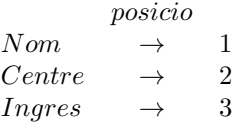

3. Entre les dues opcions anteriors per accedir als components d'un list *l*, també existeix una altra manera d'indexar-lo amb la crida següent:

l[[quote(id)]]

on *quote*(*id*) és el nom corresponent al *id* dins de doble cometes:

```
1 > 1<-list (Nom="Maria Perez", Centre="FIB", Ingres
      =2011)2 > l [[ " Centre " ]]
3 [1] " FIB "
4 >
```
Com a conseqüencia, tenim tres maneres d'accedir al mateix component:

```
1 > l<- list ( Nom = " Maria Perez " , Centre = " FIB " , Ingres
        =2011)
2 \rightarrow3 > l [[ " Centre " ]]
4 [1] " FIB "
5 >
6 > l$ Centre
7 [1] " FIB "
8 >
9 > 1 [[2]]
10 [1] " FIB "
11 \rightarrow
```
#### <span id="page-34-0"></span>**3.3 Afegir i eliminar elements d'un list**

Els lists poden créixer i decréixer dinàmicament. És a dir, podem afegir nous components a un list i eliminar qualsevol dels components que existeixin.

Per a afegir un nou element directament li assignem un valor al component i això ja crea el component:

```
1 > 1<-list (Nom="Maria Perez", Centre="FIB", Ingres=2011)
2 > l
3 $ Nom
4 [1] " Maria Perez "
5
6 $ Centre
7 [1] " FIB "
8
9 $ Ingres
10 [1] 2011
11
12 # Afegim l ' element " Universitat ":
13
14 > l$ Universitat <- " UPC "
15 > 1
16 $ Nom
17 [1] " Maria Perez "
18
19 $ Centre
20 [1] " FIB "
21
22 $ Ingres
23 [1] 2011
2425 $ Universitat
26 [1] " UPC "
27 >
```
Per a eliminar un element el que farem és assignar-li el valor NULL al component que volem eliminar:

```
1 > 1<-list (Nom = "Maria Perez", Centre = "FIB", Ingres = 2011,
       Universitat = " UPC " )
2 \rightarrow 13 $ Nom
4 [1] " Maria Perez "
5
6 $ Centre
7 [1] " FIB "
8
9 $ Ingres
10 [1] 2011
11
12 $ Universitat
```

```
13 [1] " UPC "
14
15 # Eliminem l ' element " Centre ":
16
17 > l$ Centre <- NULL
18 > l
19 $ Nom
20 [1] " Maria Perez "
21
22 $ Ingres
23 [1] 2011
24
25 $ Universitat
26 [1] " UPC "
27 >
```
També es pot preguntar si un element existeix en un list o no mitjançant la funció *is.null*:

 $is. null: component$   $del$   $list \rightarrow bool$ 

```
1 > is.null ( l$ Centre )
2 [1] TRUE
3
4 > is.null(1[["Ingres"]])
5 [1] FALSE
6 >
```
### <span id="page-35-0"></span>**3.4 Accés a sublists**

Per obtenir un sublist a partir d'un list, es fa servir la següent forma d'indexada:

```
\lbrack \quad \rbrack : list \times interval \rightarrow list
```
on *interval* és un interval de la forma [*exp*] o [*exp*1 : *exp*2]. La crida es fa com segueix:

#### l[exp]

```
1 > 1<-list (Nom="Maria Perez", Centre="FIB", Ingres = 2011,
      Universitat = " UPC " )
2 > 1 [1]
3 $ Nom
4 [1] " Maria Perez "
5 >
6 > 1 [[1]]
7 [1] " Maria Perez "
8 >
```
S'ha de notar la diferència de significat quan es fa servir gafet simple i quan es fa servir doble gafet. En el primer cas torna un list mentre que en el segon cas torna l'ièsim component.

També podem fer un sublist amb més d'un element del list original usant un subrang per a l'índex:

#### l[exp1:exp2]

```
1 > 1 [1:3]
2 $ Nom
3 [1] " Maria Perez "
4
5 $ Centre
6 [1] " FIB "
7
8 $ Ingres
9 [1] 2011
10
11 > 1 [3:4]12 $ Ingres
13 [1] 2011
14
15 $ Universitat
16 [1] " UPC "
17 >18 > l [3:1]
19 $ Ingres
20 [1] 2011
21
22 $ Centre
23 [1] " FIB "
24
25 $ Nom
26 [1] " Maria Perez "
27 >
28 > 1 [(2+1):(3+1)]29 $ Ingres
30 [1] 2011
31
32 $ Universitat
33 [1] " UPC "
34 >
```
#### <span id="page-36-0"></span>**3.5 Recorreguts i cerques**

Hi ha molts problemes on s'han de recórrer els components d'un list i també problemes on és necessari fer servir l'esquema de cerca. Aquestes dues famílies de problemes les hem caracteritzat al Capítol [1,](#page-4-0) quan parlàvem de vectors, a les seccions [1.3](#page-9-0) i [1.4.](#page-12-0) Com a exemple, aquí podem veure una funció que escriu un list:

```
1 escriure_list <- function(1){
2 n \leftarrow names (1)
3 for ( i in 1: length ( l ) ) {
4 cat (n[i], " : " , l[[i]], " \n})5 }
6 }
     que fa un recorregut del list i que es pot utilitzar d'aquesta forma:
1 > 1 <- list (Nom = "Joan", Cognom = "Martinez", Edat = 23, Grau =
      " Informatica " , Universitat = " UPC " )
2 >  escriure_list(1)
3 Nom : Joan
4 Cognom : Martinez
5 Edat : 23
6 Grau : Informatica
7 Universitat : UPC
8 >
```
# <span id="page-38-0"></span>**Capítol 4**

## **Data Frames**

Un **data frame** *df* és un objecte **estructurat**, de dues dimensions, on les columnes (tambè anomenades *variables*) són dades d'un mateix tipus i les files (o *individus*) són un conjunt de dades de diferent tipus. Un data frame es pot veure com un list de vectors i també com una matriu no heterogènia. Vist com una matriu, un data frame és un objecte composat per un nombre finit de files F (entrades horitzontals) i un nombre finit de columnes *C* (entrades verticals) anomenats components o elements. De manera genèrica, podem considerar que un data frame *df* és de la forma:

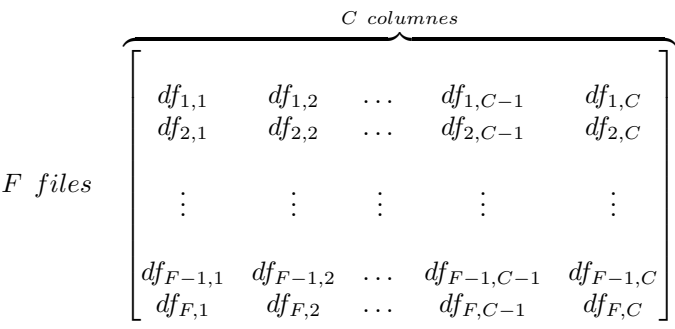

Com podem veure, en aquest cas el data frame *df* té *F* files i *C* columnes i per tant té  $F \times C$  components on es compleix

$$
\forall i \in \{1, \ldots, F\}, \forall j \in \{1, \ldots, C\}, df_{i,j} \in T_j
$$

Dit d'una altra manera, amb el data frame *df* hom pot associar la dimensió *F* × *C*. En un data frame, cada fila *i* és un objecte de tipus *list* amb dades no necessàriament homogènies mentre que cada columna *j* és un objecte de tipus vector i, per tant, homogeni. És a dir,  $df_{i,j}$  es un valor del tipus base  $T_j$ . Per fixar la idea, si considerem una enquesta, un data frame és el tipus d'objecte de l'R que permet representar les dades recollides mitjançant l'enquesta. Vist d'aquesta manera, cada columna correspon als valors d'una variable estadística (i possiblement el seu nom és a la capçalera) i cada fila correspon a una resposta donada per una persona enquestada.

Considerem per exemple el data frame següent:

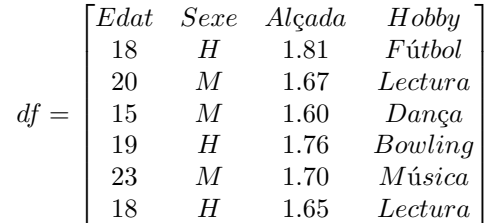

Interpretant aquest exemple com les respostes a una enquesta, les variables estadístiques serien Edat, Sexe, Alçada i Hobby on els seus valors serien els que es troben a la columna que encapçala cadascuna. Addicionalment, cada fila seria una possible resposta a l'enquesta. Com hem dit abans, cada fila pot ser vista com un *list*, com ara  $\langle 23, M, 1.70, Música \rangle$  i cada columna com a un vector, per exemple el vector de seqüència de caràcters ("Fútbol", L-Lectura", "Dança", "Bowling", "Música", L·Lectura").

#### <span id="page-39-0"></span>**4.1 Creació de data frames al llenguatge R**

El llenguatge R ofereix diverses formes de crear data frames. Ací en veurem dos: la creació directa i la creació a partir de fitxers.

#### <span id="page-39-1"></span>**4.1.1 Creació directa**

La creació directa d'un data frame utilitza el constructor

#### data.frame()

Aquest constructor rep com a paràmetres les columnes del data frame a crear. Com en el cas dels *list*, hom pot assignar un nom a cadascuna de les columnes (variables) del data frame. Per exemple podem construir un data frame fent:

 $data-frame(nomcol_1 = valcol_1, ..., nomcol_k = valcol_k, stringsAsFactors=FALSE)$ Un exemple concret de construcció d'un data frames és

```
1 > df <- data.frame(Nom=c("Maria","Kim","Pep"),
2 Edat = c (18, 20, 23),
3 stringsAsFactors = FALSE )
4 > df
5 Nom Edat
6 1 Maria 18
7 2 Kim 20
8 3 Pep 23
\alpha >
```
Però a diferència del *list*, en aquest cas també poden usar-se els noms nom de les variables d'R per a donar nom als camps del data frame. Així doncs podem fer el següent:

```
1 > Edat <- c (18 ,20 ,15 ,19 ,23 ,18)
2 > Sexe <- c ( "H", "M", "M", "H", "M", "H")
3 > Alcada <- c (1 .81 ,1 .67 ,1 .60 ,1 .76 ,1 .70 ,1 .65 )
```

```
4 > Hobby \leq c ("Futbol", "Lectura", "Danca", "Bowling", "
      Musica " ," Lectura " )
5 > df <- data.frame ( Edat , Sexe , Alcada , Hobby ,
      stringsAsFactors = FALSE )
6 > df
7 Edat Sexe Alcada Hobby
8 1 18 H 1 .81 Futbol
9 2 20 M 1 .67 Lectura
10 3 15 M 1 .60 Danca
11 4 19 H 1 .76 Bowling
12 5 23 M 1 .70 Musica
13 6 18 H 1 .65 Lectura
14 >
```
Recordem que el paràmetre stringsAsFactors defineix la manera en la que R interpretarà les cadenes de caràcters. Si no es defineix de manera explícita el paràmetre stringsAsFactors=FALSE, el valor que pren per defecte és TRUE i això vol dir que les cadenes de caràcters seran tractades d'una forma diferent a la que estem acostumats. L'explicació en detall d'aquest paràmetre està fora de l'abast d'aquest document i per tant, sempre que calgui crear data frames amb columnes on hi hagi cadenes de caràcters s'inclourà l'assignació stringsAsFactors=FALSE.

També es poden crear data frames buits. Per exemple, si a l'intèrpret R introduïm l'assignació

```
1 > df1 <- data.frame ()
```
i tot seguit demanem pel valor de la variable df1, s'obté

```
1 > df12 data frame with 0 columns and 0 rows
3 >
```
#### <span id="page-40-0"></span>**4.1.2 Creació de data frames a partir de fitxers**

Generalment els data frames són objectes grans i interessarà construir-los a partir de les dades d'un fitxer CSV, format en el qual les dades estan usualment separades per un espai. En aquest cas, R ofereix un operador de lectura de fitxers read.table que s'utilitza com segueix:

read.table(quote(nomfitxer), header=TRUE)

El paràmetre header = TRUE defineix que la primera línia conté les capçaleres del data frame, és a dir, els noms de les variables. Si no s'explicita pren el valor per defecte FALSE. Per exemple, el codi R

#### 1 > df <- read.table ("mydata.txt", header=TRUE)

crea el data frame df llegint les dades del fitxer de nom "mydata.txt" amb capçaleres.

#### <span id="page-40-1"></span>**4.2 Operadors del tipus** *list* **i data frames**

Ja hem explicat que un data frame es pot veure com un *list*, per tant se li podran aplicar tots els operadors estudiats al capítol anterior.

#### <span id="page-41-0"></span>**4.2.1 Accés a una columna**

En tot el que segueix, la variable df denotarà un data frame. suposem el data frame de la Secció [4.1.1,](#page-39-1) la primera columna corresponent al nom Edat es pot seleccionar usant el valor enter de líndex

<sup>1</sup> > **df** [[1] <sup>2</sup> [1] 18 20 15 19 23 18

El nom de de la columna amb l'operador \$

```
1 > df $ Edat
2 [1] 18 20 15 19 23 18
```
O bé emprant el nom com a índex

```
1 > df [[ " Hobby " ]]
2 [1] "Futbol" "Lectura" "Danca" "Bowling" "Musica"
     " Lectura "
```
#### <span id="page-41-1"></span>**4.2.2 Obtenir la longitud**

Podem demanar la longitud del data frame amb la funció length() i ens retornarà el nombre de columnes (variables) del data frame:

<sup>1</sup> > **length** (**df**) <sup>2</sup> [1] 4 <sup>3</sup> >

#### <span id="page-41-2"></span>**4.2.3 Noms**

Podem accedir als noms de les variables:

**names():** Retorna un vector amb els noms de les variables o columnes.

**colnames()**: Retorna un vector amb els noms de les variables. És equivalent a names().

o també als noms de les files:

**rownames()**: Retorna un vector amb els noms de les files.

En tots els casos, igual que passa en les estructures *list*, també es poden assignar a aquestes funcions el vector de noms que hom vulgui definir. Exemples d'utilització d'aquestes operacions aplicades al data frame definit al llistat [4.1.1](#page-39-1) són:

```
1 > names (df)
                " Sexe " " Alcada " " Hobby "
3 > colnames (df)
4 [1] "Edat" "Sexe" "Alcada" "Hobby"
5 > rownames (df)
6 [1] "1" "2" "3" "4" "5" "6"
7 >
```
Considerem el data frame del llistat de la Secció [4.1.1.](#page-39-1) Si ara hom defineix el conjunt de noms de files amb

```
1 > rownames (df) <- c ( " Joan " ," Anna " ," Maria " ," Albert " ,"
         Jana", "Josep")
```
<sup>2</sup> >

el data frame df resultant serà

```
1 > df
2 Edat Sexe Alcada Hobby
3 Joan 18 H 1 .81 Futbol
4 Anna 20 M 1 .67 Lectura
5 Maria 15 M 1 .60 Danca
6 Albert 19 H 1 .76 Bowling
7 Jana 23 M 1 .70 Musica
8 Josep 18 H 1 .65 Lectura
9 > length (df)
10 [1] 4
11 >
```
#### <span id="page-42-0"></span>**4.3 Operadors del tipus matriu i data frames**

Com ha estat explicat més amunt, un data frame també es pot veure com una matriu, per tant també es podem aplicar els operadors definits per a les matriu i accedir als elements del data frame de forma matricial, és a dir, variables amb dos índexs. Recordem-ne algunes d'aquestes operacions.

**nrow():** Retorna el nombre de files.

**ncol():** Retorna el nombre de columnbes.

**dim():** Retorna el nombre de files i columnes, és a dir, les dimensions de la matriu.

Considerem ara el data frame df del llistat de la Secció [4.2.3.](#page-41-2) Aleshores tindrem

```
1 > nrow (df)
2 [1] 6
3 > ncol (df)
4 [1] 4
5 > dim(df)
6 [1] 6 4
7 >
```
**Important** En particular, quan s'usen operadors d'indexat, cal assegurar-se'n que el valor resultant de l'avaluació de l'expressió de l'índex caigui dins d'un rang de valors [1..max] on max és el valor màxim de files o columnes del data frame. En general cal tenir molta cura amb el fet que les funcions s'apliquin sobre data frames que estiguin correctament definits. Un exemple concret de situació en la qual una funció s'aplica de manera errònia és el següent

```
1 > df22 data frame with 0 columns and 0 rows
3 > nrow ( df2 )
4 [1] 0
5 > ncol ( df2 )
6 [1] 0
7 > df [1 ,2]
8 NULL
```
#### <span id="page-43-0"></span>**4.3.1 Accés a una columna sencera**

Recordem que cada columna d'un data frame és un vector, per tant, un objecte amb informació homogènia. Considerem un altre cop el data frame df del llistat de la Secció [4.2.3.](#page-41-2) Aleshores tindrem

```
1 > df
2 Edat Sexe Alcada Hobby
3 Joan 18 H 1 .81 Futbol
4 Anna 20 M 1 .67 Lectura
5 Maria 15 M 1 .60 Danca
6 Albert 19 H 1 .76 Bowling
7 Jana 23 M 1 .70 Musica
8 Josep 18 H 1 .65 Lectura
9 > df [ ,2]
10 [1] "H" "M" "M" "H" "M" "H"
11 > df [ ,3]
12 [1] 1 .81 1 .67 1 .60 1 .76 1 .70 1 .65
13 >
```
#### <span id="page-43-1"></span>**4.3.2 Accés a una fila sencera**

Recodem que cada fila és un list per tant, un objecte heterogeni. Fixeu-vos que en fer la petició d'una única fila en realitat ens retorna un data frame amb només aquesta fila.

```
1 > df
2 Edat Sexe Alcada Hobby
3 Joan 18 H 1 .81 Futbol
4 Anna 20 M 1 .67 Lectura
5 Maria 15 M 1 .60 Danca
6 Albert 19 H 1 .76 Bowling
7 Jana 23 M 1 .70 Musica
8 Josep 18 H 1.65 Lectura
9 > df [2 ,]
10 Edat Sexe Alcada Hobby
11 Anna 20 M 1 .67 Lectura
12 > df [4 ,]
13 Edat Sexe Alcada Hobby
14 Albert 19 H 1 .76 Bowling
```
#### <span id="page-44-0"></span>**4.3.3 Accés a una component d'un data frame**

De manera anàloga al que passava en el càlcul matricial, tot sovint interessa tractar cada element d'un data frame de manera individual. Considerant el data frame df del llistat de la Secció [4.2.3](#page-41-2) tindrem

```
1 > df
2 Edat Sexe Alcada Hobby
3 Joan 18 H 1 .81 Futbol
4 Anna 20 M 1 .67 Lectura
5 Maria 15 M 1 .60 Danca
6 Albert 19 H 1 .76 Bowling
7 Jana 23 M 1 .70 Musica
8 Josep 18 H 1 .65 Lectura
9 > df [1 ,3]
10 [1] 1 .81
11 > df [3 ,4]
12 [1] " Danca "
13 > df [2 ,5]
14 NULL
15 > df [7 ,3]
16 NULL
17 >
```
Noteu que, quan es tracta d'accedir a elements del data frame que no estan definits, l'operador retorna la constant NULL, és a dir, un valor invàlid. Recordeu el que ha estat dit més amunt respecte d'haver d'usar amb cura els índexs.

També es pot accedir a un element determinat usant com a índex el nom de la columna

```
1 > df
2 Edat Sexe Alcada Hobby
3 Joan 18 H 1 .81 Futbol
4 Anna 20 M 1 .67 Lectura
5 Maria 15 M 1 .60 Danca
6 Albert 19 H 1 .76 Bowling
7 Jana 23 M 1 .70 Musica
8 Josep 18 H 1 .65 Lectura
9 > df [1 , " Alcada " ]
10 [1] 1 .81
11 > df [3 , " Hobby " ]
12 [1] " Danca "
13 >
```
#### <span id="page-44-1"></span>**4.4 Subdata frames**

De la mateixa manera que de les matrius es poden extreure submatrius, dels data frames es poden extreure subdata frames. Les diverses extracccions es poden fer per rang d'índex, amb filtres o selecció de files

#### <span id="page-45-0"></span>**4.4.1 Seleccció per rang d'índex**

La seleccció de subdata frames per rang d'índex segueix la mateixa sintaxi que en el cas de l'extracció de submatrius

- L'absència del segon índex, [i, ] designa la fila i-èssima.
- L'absència del primer índex, [, j] designa la columna j-èssima.
- La presència d'un rang, [min:max] indica el conjunt de files o columnes tals que la primera és la corresponent a l'índex min i la darrera és la corresponent a l'índex max.

Vegem tot seguit alguns exemples.

```
1 > df
2 Edat Sexe Alcada Hobby
3 Joan 18 H 1 .81 Futbol
4 Anna 20 M 1 .67 Lectura
5 Maria 15 M 1 .60 Danca
6 Albert 19 H 1 .76 Bowling
7 Jana 23 M 1 .70 Musica
8 Josep 18 H 1 .65 Lectura
9 >
10 > df [2:4 ,]
11 Edat Sexe Alcada Hobby
12 Anna 20 M 1 .67 Lectura
13 Maria 15 M 1 .60 Danca
14 Albert 19 H 1 .76 Bowling
15 >16 > df [ ,1:3]
17 Edat Sexe Alcada
18 Joan 18 H 1 .81
19 Anna 20 M 1.67
20 Maria 15 M 1 .60
21 Albert 19 H 1 .76
22 Jana 23 M 1 .70
23 Josep 18 H 1 .65
2425 > df [2:4 ,1:3]
26 Edat Sexe Alcada
27 Anna 20 M 1 .67
28 Maria 15 M 1 .60
29 Albert 19 H 1 .76
30 >
31 > df [2:4 ,3]
32 [1] 1 .67 1 .60 1 .76
```
Noteu que el resultat de la darrera línea és un vector.

Com hem vist, l'accés a les dades d'una única columna del data frame retorna les dades de la columna en un vector. Si el que volem és que el resultat retornat sigui una columna del data frame expressada com un altre data frame cal afegir el paràmetre drop = FALSE com segueix:

```
1 > df [2:4 ,3 , drop = FALSE ]
```

```
2 Alcada
3 Anna 1 .67
```

```
4 Maria 1 .60
```

```
5 Albert 1 .76
```
#### <span id="page-46-0"></span>**4.4.2 Filtres**

Moltes vegades el que es vol és obtenir un subdata frame segons alguna condició o propietat que es pot expressar com una expressió lògica repecte d'una columna. Si el data frame és df, la sentència seria:

```
df[condició(df$colnom, valor), rangcol]
```

```
per exemple
```

```
1 > df
2 Edat Sexe Alcada Hobby
3 Joan 18 H 1 .81 Futbol
4 Anna 20 M 1 .67 Lectura
5 Maria 15 M 1 .60 Danca
6 Albert 19 H 1 .76 Bowling
7 Jana 23 M 1 .70 Musica
8 Josep 18 H 1.65 Lectura
9 > df[df $ Alcada < 1 .70 ,]
10 Edat Sexe Alcada Hobby
11 Anna 20 M 1 .67 Lectura
12 Maria 15 M 1 .60 Danca
13 Josep 18 H 1 .65 Lectura
14 > df[df $ Alcada > 1 .70 , 2:4]
15 Sexe Alcada Hobby
16 Joan H 1 .81 Futbol
17 Albert H 1.76 Bowling
18 >
```
#### <span id="page-46-1"></span>**4.4.3 Selecció de files**

Si hom vol seleccionar un subdata frame que contingui totes les columnes del data frame original però només inclogui les files que compleixin una determinada condició, el llenguatge R ofereix la funció subset. La sintaxi és

```
subset(df, cond(colnoms, valors))
```
Exemples d'utilització són

```
1 > df
2 Edat Sexe Alcada Hobby
3 Joan 18 H 1 .81 Futbol
4 Anna 20 M 1 .67 Lectura
5 Maria 15 M 1 .60 Danca
6 Albert 19 H 1 .76 Bowling
7 Jana 23 M 1 .70 Musica
8 Josep 18 H 1 .65 Lectura
9 >
```

```
10 > subset (df , Sexe == " H " )
11 Edat Sexe Alcada Hobby
12 Joan 18 H 1 .81 Futbol
13 Albert 19 H 1 .76 Bowling
14 Josep 18 H 1 .65 Lectura
15 > subset (df , Sexe == " H " & Alcada >= 1 .65 )
16 Edat Sexe Alcada Hobby
17 Joan 18 H 1 .81 Futbol
18 Albert 19 H 1.76 Bowling<br>19 Josep 18 H 1.65 Lectura
19 Josep 18 H 1 .65 Lectura
20 \times
```
#### <span id="page-47-0"></span>**4.5 Extensió de data frames**

Els data frame es poden extendre afegint tant files com columnes usant els operadors especíics del llenguatge R.

#### <span id="page-47-1"></span>**4.5.1 Afegir una fila**

Afegir una fila a un data frame significa afegir un individu, és a dir un valor concret per a cadascuna de les variables. La funció corresponent és

rbind()

Per a poder afegir un individu (una fila) al data frame, com que les dades a afegir són heterogènies, possiblement de diferents tipus, cal afegir un altre *data frame* o un *list*. Aquest nou element cal que tingui necessàriament el mateix nombre de columnes que el data frame que es vol augmentar. Un exemple que il.lustra aquesta funció és:

```
1 > df
2 Edat Sexe Alcada Hobby
3 Joan 18 H 1 .81 Futbol
4 Anna 20 M 1 .67 Lectura
5 Maria 15 M 1 .60 Danca
6 Albert 19 H 1 .76 Bowling
7 Jana 23 M 1 .70 Musica
8 Josep 18 H 1.65 Lectura
9 > rbind (df , data.frame ( Edat =22 , Sexe = " M " , Alcada =1 .70 ,
     Hobby = " Tenis " ,
10 stringsAsFactors=FALSE))
11 Edat Sexe Alcada Hobby
12 Joan 18 H 1 .81 Futbol
13 Anna 20 M 1 .67 Lectura
14 Maria 15 M 1 .60 Danca
15 Albert 19 H 1 .76 Bowling
16 Jana 23 M 1 .70 Musica
17 Josep 18 H 1.65 Lectura
18 7 22 M 1 .70 Tenis
19 >
```
#### 4.5. EXTENSIÓ DE DATA FRAMES 49

Fixeu-vos que, afegint data frame, cal tenir cura de definir l'opció stringsAsFactors=FALSE si algun dels camps del data frame és una cadena de caràcters.

Afegir una nova fila a un data frame expressada com un *list* s'aconsegueix amb la sintaxi

```
1 > df
2 Edat Sexe Alcada Hobby
3 Joan 18 H 1 .81 Futbol
4 Anna 20 M 1 .67 Lectura
5 Maria 15 M 1 .60 Danca
6 Albert 19 H 1 .76 Bowling
7 Jana 23 M 1 .70 Musica
8 Josep 18 H 1 .65 Lectura
9 > NovaFila <- list ( Edat =22 , Sexe = " M " , Alcada =1 .70 ,
     Hobby = " Tenis " )
10 > rbind (df , NovaFila )
11 Edat Sexe Alcada Hobby
12 Joan 18 H 1 .81 Futbol
13 Anna 20 M 1 .67 Lectura
14 Maria 15 M 1 .60 Danca
15 Albert 19 H 1 .76 Bowling
16 Jana 23 M 1 .70 Musica
17 Josep 18 H 1.65 Lectura<br>
18 7 22 M 1.70 Tenis
         22 M 1.70 Tenis
19 >
```
També es poden afegir diverses files, és a dir, es pot afegir un data frame a un altre data frame.

```
1 > df
2 Edat Sexe Alcada Hobby
3 Joan 18 H 1 .81 Futbol
4 Anna 20 M 1 .67 Lectura
5 Maria 15 M 1 .60 Danca
6 Albert 19 H 1 .76 Bowling
7 Jana 23 M 1 .70 Musica
8 Josep 18 H 1 .65 Lectura
9 >
10 > df1 <- data.frame (Edat=c(17,21,15), Sexe=c("H", "M", "H
     "),
11 \text{Alcada} = c (1.70, 1.71, 1.65),
                           Hobby = c ( " Bowling " ," Danca " ,
                            "Musica"),
12 stringsAsFactors=FALSE)
13 >14 > df1
15 Edat Sexe Alcada Hobby
16 1 17 H 1.70 Bowling<br>17 2 21 M 1.71 Danca
17 2 21 M 1 .71 Danca
18 3 15 H 1 .65 Musica
19 \times
```

```
20 > rbind (df , df1 )
21 Edat Sexe Alcada Hobby
22 Joan 18 H 1 .81 Futbol
23 Anna 20 M 1 .67 Lectura
24 Maria 15 M 1 .60 Danca
25 Albert 19 H 1 .76 Bowling
26 Jana 23 M 1 .70 Musica
27 Josep 18 H 1 .65 Lectura
28 7 17 H 1 .70 Bowling
29 8 21 M 1 .71 Danca
30 9 15 H 1 .65 Musica
31 >
```
#### <span id="page-49-0"></span>**4.5.2 Afegir una nova columna**

Afegir una columna a un data frame significa afegir una variable, és a dir, afegir un nou valor a tots i cadascun dels individus del data frame. La funció és cbind()

Per a poder afegir una variable o columna al data frame, les dades poden estar emmagatzemades directament en un vector, perquè són homogènies. L'única restricció que cal tenir en compte és que el nombre de components del vector ha de ser igual al nombre de files del data frame.

```
1 > Ciutat <- c ( " Paris " ," Barcelona " ," Barcelona " ," Roma " ,"
     Caracas", "Barcelona", "Paris")
2 > df <- rbind (df , list (22 , " M " ,1 .70 , " Tenis " ) )
3 > df <- cbind (df , Ciutat )
4 >
5 > df
6 Edat Sexe Alcada Hobby Ciutat
7 Joan 18 H 1 .81 Futbol Paris
8 Anna 20 M 1 .67 Lectura Barcelona
9 Maria 15 M 1 .60 Danca Barcelona
10 Albert 19 H 1 .76 Bowling Roma
11 Jana 23 M 1 .70 Musica Caracas
12 Josep 18 H 1 .65 Lectura Barcelona
13 7 22 M 1 .70 Tenis Paris
14 >
```
També es pot afegir una columna al data frame tal i com es feia en el cas del *list*, és a dir, aplicant directament l'operador "\$":

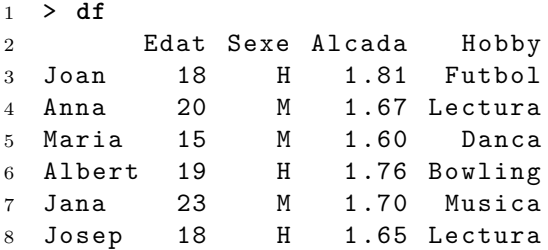

```
9 > df $ CodiPostal <- c
     (08027 ,08003 ,08014 ,08034 ,08034 ,08006)
10 > df
11 Edat Sexe Alcada Hobby CodiPostal
12 Joan 18 H 1 .81 Futbol 8027
13 Anna 20 M 1 .67 Lectura 8003
14 Maria 15 M 1 .60 Danca 8014
15 Albert 19 H 1 .76 Bowling 8034
16 Jana 23 M 1.70 Musica 8034<br>17 Josep 18 H 1.65 Lectura 8006
17 Josep 18 H 1 .65 Lectura 8006
18 >
```
Notis que, a diferència de la funció cbind(), afegir directament columnes modifica el data frame.

#### <span id="page-50-0"></span>**4.6 Modificació de data frames**

Hi ha alguns problemes on cal modificar parcialment els data frames, és a dir, cal modificar els valors d'algunes variables. En aquest cas, la funció de l'R que permet fer aquestes modificacions és

```
transform()
```
A continuació podem veure alguns exemples d'ús d'aquesta funció.

```
1 > df
2 Edat Sexe Alcada Hobby CodiPostal
3 Joan 18 H 1 .81 Futbol 8027
4 Anna 20 M 1 .67 Lectura 8003
5 Maria 15 M 1 .60 Danca 8014
6 Albert 19 H 1 .76 Bowling 8034
7 Jana 23 M 1.70 Musica
8 Josep 18 H 1 .65 Lectura 8006
9 > transform (df , Alcada = Alcada * 100)
10 Edat Sexe Alcada Hobby CodiPostal
11 Joan 18 H 181 Futbol 8027
12 Anna 20 M 167 Lectura 8003
13 Maria 15 M 160 Danca 8014
14 Albert 19 H 176 Bowling 8034
15 Jana 23 M 170 Musica 8034
16 Josep 18 H 165 Lectura 8006
17 > transform (df , Alcada = Alcada %/ %2 .54 ) # passem cm a
     polzades
18 Edat Sexe Alcada Hobby CodiPostal
19 Joan 18 H 71 .26 Futbol 8027
20 Anna 20 M 65 .75 Lectura 8003
21 Maria 15 M 62 .99 Danca 8014
22 Albert 19 H 69 .29 Bowling 8034
23 Jana 23 M 66 .93 Musica 8034
24 Josep 18 H 64 .96 Lectura 8006
25 > transform (df , Alcada = Alcada %/ %12 , CodiPostal =
     CodiPostal %% 100) # passem polzades a peus , reduim cp
```
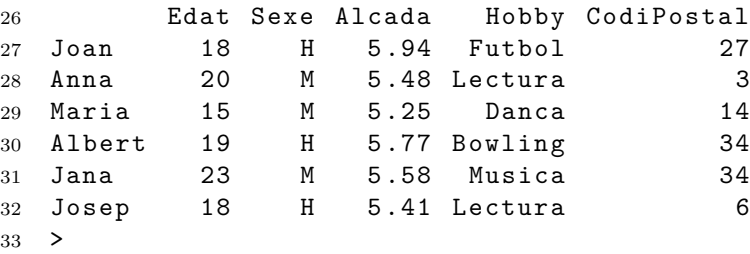

### <span id="page-51-0"></span>**4.7 Ordenació de data frames**

Els data frames poden ser ordenats segons una o diverses columnes. La funció que cal utilitzar és

order()

L'ordenació es fa de manera creixent o decreixent en funció del paràmetre decreasing que pren valor cert o fals. Per defecte pren valor FALSE i l'ordenació és fa segons valors creixents. Per exemple, hom pot ordenar el data frame df de més amunt segons la variable Edat i en ordre creixent com segueix

```
1 > df
2 Edat Sexe Alcada Hobby CodiPostal
3 Joan 18 H 1 .81 Futbol 8027
4 Anna 20 M 1 .67 Lectura 8003
5 Maria 15 M 1 .60 Danca 8014
6 Albert 19 H 1.76 Bowling 8034
7 Jana 23 M 1 .70 Musica 8034
8 Josep 18 H 1 .65 Lectura 8006
9 >
10 > df[ order (df $ Edat ) ,]
11 Edat Sexe Alcada Hobby CodiPostal<br>12 Maria 15 M 1.60 Danca 8014
12 Maria 15 M 1 .60 Danca 8014
13 Joan 18 H 1 .81 Futbol 8027
14 Josep 18 H 1 .65 Lectura 8006
15 Albert 19 H 1.76 Bowling 8034
16 Anna 20 M 1 .67 Lectura 8003
17 Jana 23 M 1 .70 Musica 8034
18 >
```
Notis la coma que apareix al darrere de la columna seleccionada \$Edat),. L'ordenació decreixent seria

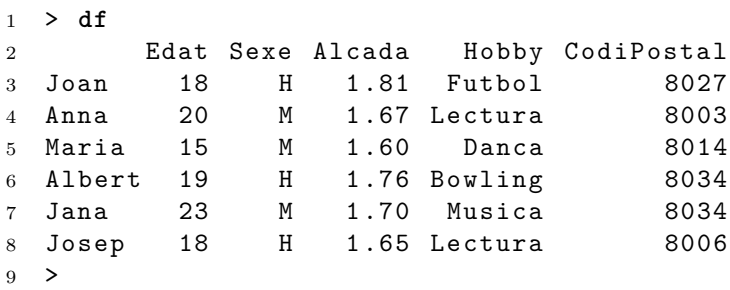

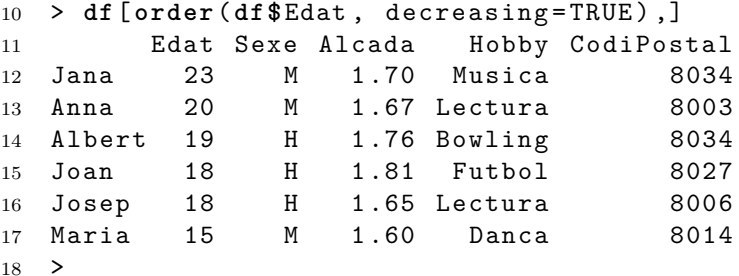

Una ordenació creixent simultàniament segons Edat i Alcada seria

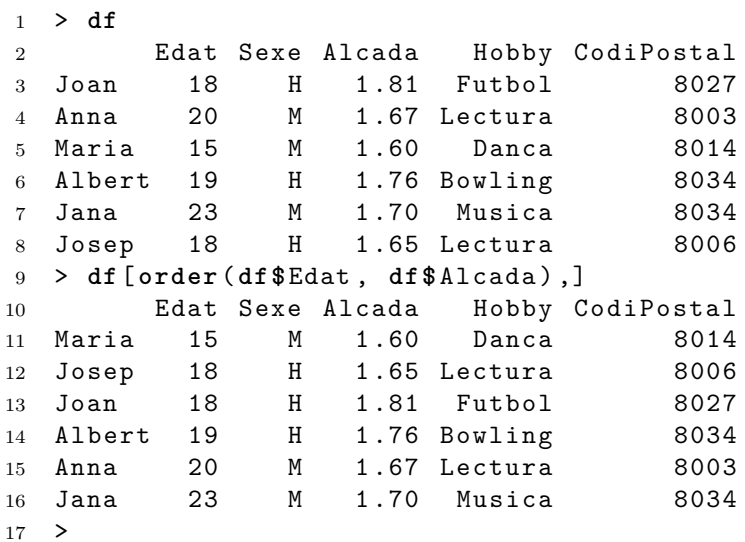

També podríem afegir, alhora, una selecció per columnes i mostrar només un subrang d'elles, com per exemple:

```
1 > df
2 Edat Sexe Alcada Hobby CodiPostal
3 Joan 18 H 1 .81 Futbol 8027
4 Anna 20 M 1 .67 Lectura 8003
5 Maria 15 M 1 .60 Danca 8014
6 Albert 19 H 1.76 Bowling 8034
7 Jana 23 M 1 .70 Musica 8034
8 Josep 18 H 1 .65 Lectura 8006
9 > df[ order (df $Edat , df $ Alcada ) , 2:4]
10 Sexe Alcada Hobby
11 Maria M 1 .60 Danca
12 Josep H 1 .65 Lectura
13 Joan H 1 .81 Futbol
14 Albert H 1 .76 Bowling
15 Anna M 1.67 Lectura<br>16 Jana M 1.70 Musica
16 Jana M 1 .70 Musica
17 >
```
### <span id="page-53-0"></span>**4.8 Fusió de data frames**

El llenguatge R permet construir data frames a partir de la fusió de dos data frames donats. La fusió es fa a partir d'una variable (columna) que els data frames tinguin en comú. El data frame resultant estarà compost per

- 1. La unió de les columnes dels dos data frames. Notis que això vol dir que no es repeteixen les que tinguin en comú.
- 2. Les files dels dos data frames tals que tenen el mateix índex de fila i el valor de la columna que tenen en comú els data frames són iguals.

La sintaxi de la funció és

merge(df1, df2)

Un exemple de data frame resultant de la fusió dels data frames df1 i df2 és

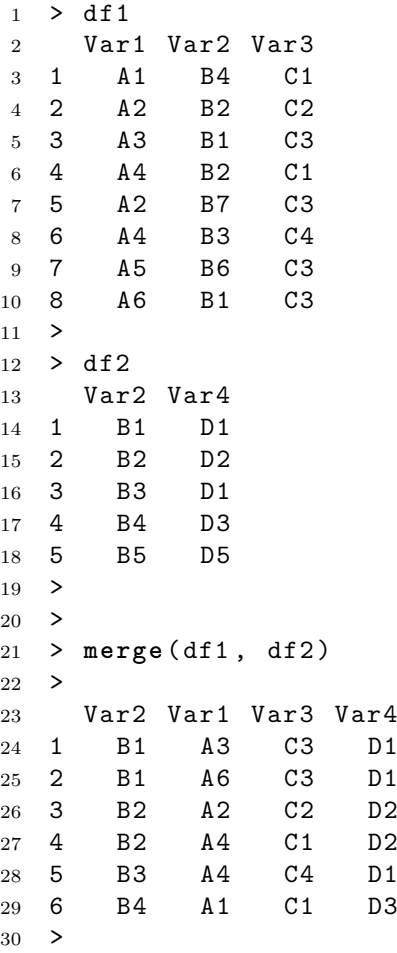

També podem fer servir el paràmetre all per indicar que el *merge* inclogui totes les files malgrat que hi hagi valors de la columna compartida que no siguin iguals. Per exemple

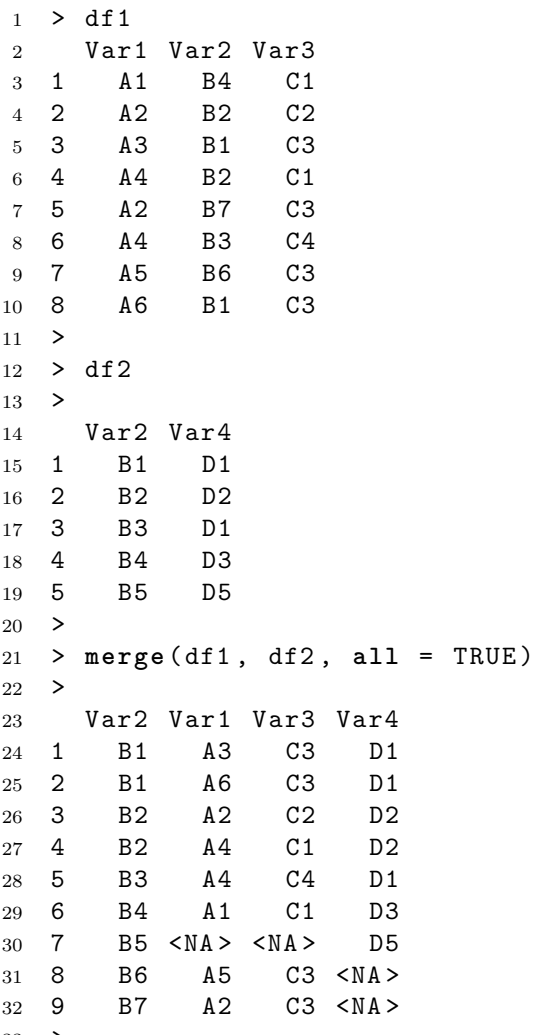

>

Notis que quan a les files on hi ha valors no compartits en la columna Var2 prenen per valor <NA>.

Quan hi ha columnes (variables) que tenen valors comuns a dos data frames però els seus noms no coincideixin es pot aplicar l'operador merge fent servir els paràmetres by.x i by.y per indicar el nom de la variable a considerar tan a l'operador x com a l'operador y.

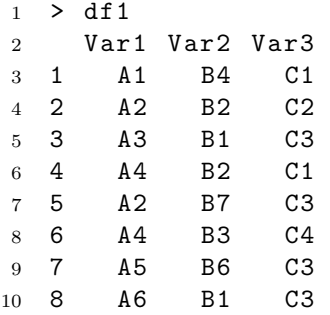

```
11 > df2
12 >
13 Dif2 Var4
14 1 B1 D1
15 2 B2 D2
16 3 B3 D1<br>17 4 B4 D3
17 4 B4
18 5 B5 D5
19 >
20 > merge ( df1 , df2 , by.x = " Var2 " , by.y = " Dif2 " )
21 >
22 Var2 Var1 Var3 Var4
    B1 A3 C3 D1
24 2 B1 A6 C3 D1
25 3 B2 A2 C2 D2
26 4 B2 A4 C1 D2
27 5 B3 A4 C4 D1
28 6 B4 A1 C1 D3
29 >
```
## **Bibliografia**

<span id="page-56-0"></span>[1] Wirth, Niklaus.: Algorithms and data structures. London et al.: Prentice-Hall, 1986.